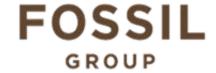

## **Description of E-Label on the DW6A1**

1. FCC ID is applied by E-Label on device.

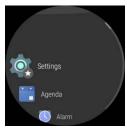

**MENU** 

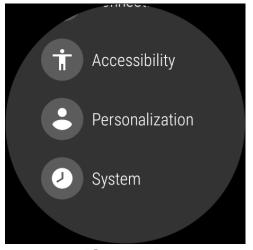

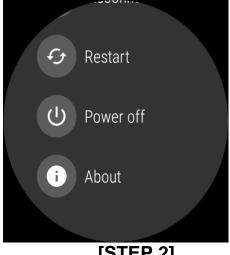

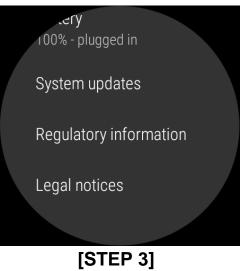

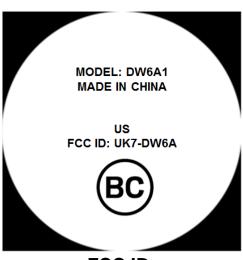

[STEP 1] [STEP 2]

| Setting Menu |                               |
|--------------|-------------------------------|
| Step 1       | Select System                 |
| Step 2       | Select About                  |
| Step 3       | Select Regulatory Information |

FCC ID

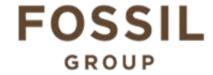

## **Description of E-Label on the DW6A1**

## 2. FCC ID is applied on packaging

MODEL: DW6A1 FCC ID: UK7-DW6A IC: 6708A-DW6A

## 3. Instruction of E-Label in the Quick Start Guide (page 5)

- Product specific regulatory information, certification, and compliance marks can be found on this product. Go to Settings > System > About > Regulatory Information.
- For additional information see Regulatory Notices or visit https://www.fossilgroup.com/ compliance/regulatory-compliance/

de ricco. Electrocado diceriargos carrioades die tederi cercer te mandiculoni